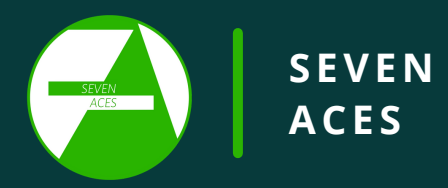

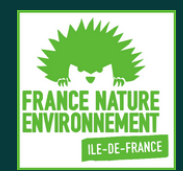

# SOBRIÉTÉ NUMÉRIQUE

# LE GUIDE DES BONNES PRATIQUES

## Particuliers & Associations

#### RÉDUIRE L'EMPREINTE ENVIRONNEMENTALE DE SON MATÉRIEL

La fabrication d'un ordinateur nécessite 22 kilos de produits chimiques, 240 kilos de combustibles fossiles et 1,5 tonnes d'eau.

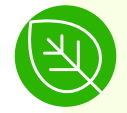

Acheter du matériel reconditionné, éco-conçu ou d'occasion (exemple [ici](https://reconditionner.fr/) ou [ici](https://www.backmarket.fr/high-tech/ordinateur-reconditionne.html), ou encore [ici](http://www.produitsdurables.fr/) ou [là\)](http://www.fairphone.com/fr/).

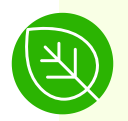

Allonger la durée de vie du matériel (exemple de la [batterie](https://www.zdnet.fr/pratique/comment-optimiser-la-batterie-de-votre-ordinateur-portable-39901661.htm/) de son PC).

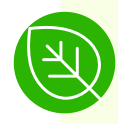

Entretenir ses appareils (panne, antivirus, etc) grâce à des logiciels comme [adwcleaner](https://fr.malwarebytes.com/adwcleaner/), [malwarebyte,](https://fr.malwarebytes.com/) [ccleaner](https://www.ccleaner.com/fr-fr).

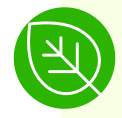

Réparer son matériel (astuces sur *[ifixit](https://fr.ifixit.com/)* et carte des réparateurs *[ici](https://www.vite-un-depanneur.fr/annuaire/region/ile-de-france/reparation-pc)*).

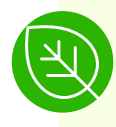

Recycler son matériel, voir [ici](http://www.ecologic-france.com/).

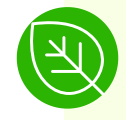

Préférer un appareil multi-fonctions plutôt que plusieurs appareils mono-fonction.

#### RÉDUIRE LA CONSOMMATION ÉNERGÉTIQUE DE SON MATÉRIEL

Internet seul représente 10% de la consommation énergétique mondiale.

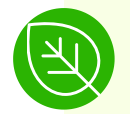

Choisir un système d'exploitation moins énergivore : [Linux](https://www.01net.com/telecharger/linux/Distributions/fiches/106800.html) ou [Emmabuntux](https://emmabuntus.org/) pour PC, ou [LineAgeOS](https://lineageos.org/) sur Android.

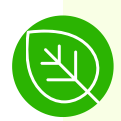

Installer des multiprises à interrupteur pour éteindre tous ses appareils informatiques, notamment la box internet, la nuit et en cas d'absence.

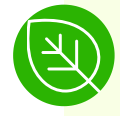

Utiliser fréquemment le mode économie d'énergie sur smartphone (sur [iOS](https://support.apple.com/fr-fr/HT205234) et sur [Android\)](https://www.clubic.com/tutoriels/article-891528-1-comment-activer-economie-energie-smartphone-android.html), et le mode avion la nuit (sur jOS et [Android](https://assistance.orange.fr/mobile-tablette/tous-les-mobiles-et-tablettes/installer-et-utiliser/debuter-et-prendre-en-main/les-fonctions-de-base/comment-activer-et-desactiver-le-mode-avion-sur-votre-mobile-samsung-_306576-842192)).

Fermer et supprimer les applications non utilisées et désactiver les fonctionnalités non utilisées sur smartphone : wifi, bluetooth, GPS, données de localisation, etc.

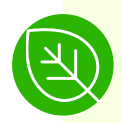

Préférer une connexion internet filaire à une connexion wifi, et une connexion wifi à une connexion 4G (plus d'infos *[ici](https://particuliers.engie.fr/economies-energie/conseils-economies-energie/conseils-eco-gestes-au-quotidien/batterie-telephone-decharge-vite.html)*).

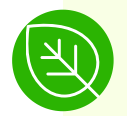

Vider le cache des navigateurs (astuces *ici*).

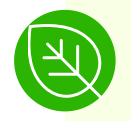

Diminuer la luminosité de ses écrans.

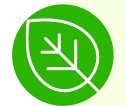

Limiter le nombre de fenêtres et d'onglets ouverts en même temps, et limiter le temps d'écran !

#### RÉDUIRE L'EMPREINTE ÉNERGÉTIQUE DE SON UTILISATION DES EMAILS

Un email envoyé émet 20g de CO2. 306.4 milliards d'emails sont envoyés par jour, dont 60% ne sont jamais lus.

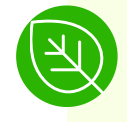

Vérifier avant d'envoyer un email : n'envoyer qu'aux personnes réellement concernées, s'assurer de l'intérêt de l'email et bien se relire pour éviter les doublons.

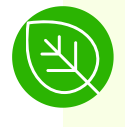

Diminuer le poids des emails envoyés : éviter les images dans les signatures, réduire la taille des pièces-jointes, utiliser des sites de dépôt pour les pièces-jointes, notamment volumineuses (comme [Drive](http://drive.google.com/), ou [WeTransfer\)](https://wetransfer.com/).

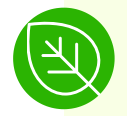

Trier ses mails : enregistrer puis supprimer les pièces-jointes (surtout les plus volumineuses) et ne conserver que les mails nécessaires. Des [serveurs](https://planetezerodechet.fr/boites-mails-ecolos-ecologiques-email-pollution-numerique/) mails (eco-responsables) permettent de le faire facilement.

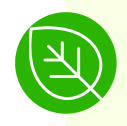

Éviter les conversations par email et préférer les plateformes de messagerie instantanée comme [Signal](https://signal.org/fr/) ou [Treebal,](https://www.treebal.green/) cette messagerie éco-responsable.

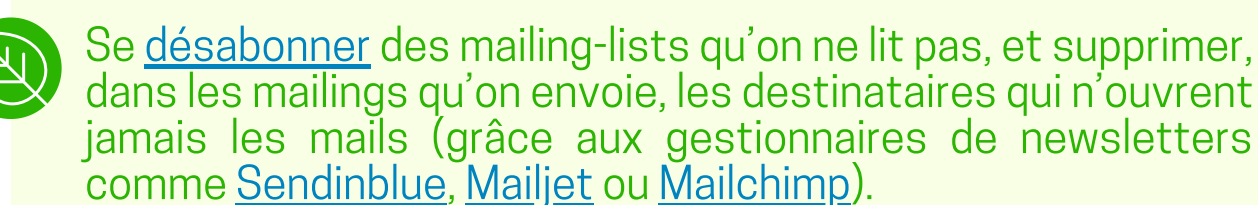

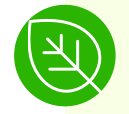

Installer un anti-spam sur sa messagerie pour les messageries dont on ne peut pas se désinscrire (voir [ici\)](https://lebonantivirus.com/meilleur-logiciel-anti-spam-gratuit/).

#### ALLER VERS DES IMPRESSIONS PLUS SOBRES

Un salarié imprime 51kg par an. 16% ne sont jamais lues.

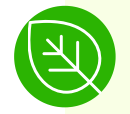

Se demander si l'impression est nécessaire.

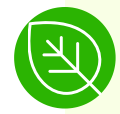

Utiliser du papier recyclé.

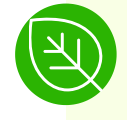

Imprimer en recto/verso, et utiliser les versos non-utilisés comme brouillons.

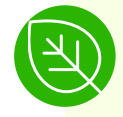

Retirer les éléments non indispensables (comme les photos) avant d'imprimer.

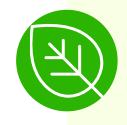

Diminuer les marges, les sauts de page, les interlignes et la taille de la police.

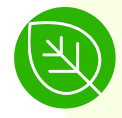

Imprimer en noir et blanc et utiliser des polices écologiques : Ecofont (-28% d'encre), Garamond (-24% de toner), Ryman Eco (-33%), ou Century Gothic (-30% d'encre).

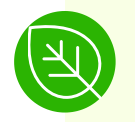

Préférer l'impression (recto/verso, noir et blanc, 2 pages par feuille) à la lecture sur écran si la lecture d'une page dépasse 2 minutes et 12 secondes.

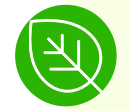

Recycler ses cartouches d'encre ([astuces](https://preenty.fr/que-faire-des-cartouches-d-encre-usagees-trier-pour-recycler/) ici).

#### DIMINUER L'EMPREINTE ÉNERGÉTIQUE DE SES RECHERCHES

1 recherche Google, c'est 7g d'équivalent CO2. 6,9 milliards de recherches Google sont effectuées chaque jour.

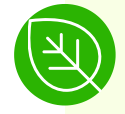

Saisir directement l'adresse web dans la barre d'url (ex : taper "fne-idf.fr", plutôt que chercher "FNE IDF" sur google).

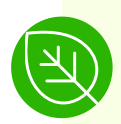

Utiliser l'historique et les favoris pour arriver directement sur le site souhaité ([astuces\)](https://www.fred4.com/ajouter-favori/).

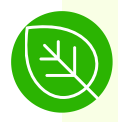

Apprendre à bien utiliser son moteur de recherche ([astuces\)](https://www.commentcamarche.net/faq/9383-comment-utiliser-efficacement-les-moteurs-de-recherche).

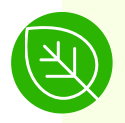

Utiliser un moteur de recherche éco-responsable : [Ecosia,](https://www.ecosia.org/) [Lilo](https://www.lilo.org/) ou [Ecogine](https://ecogine.org/).

© SEVEN ACES 2021 - www.sevenaces.fr www.fne-idf.fr - FNE IDF

#### POUR UNE UTILISATION DU STREAMING (MÉDIAS ET VISIO) PLUS SOBRE

Le streaming vidéo représente 80% du trafic mondial en 2020, et 1% des émissions de C02.

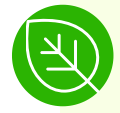

Choisir une application de visio faiblement consommatrice d'énergie (comparatif [ici](https://greenspector.com/fr/quelle-application-mobile-de-visioconference-pour-reduire-votre-impact-edition-2021/)).

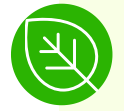

Désactiver au maximum la webcam pendant les visios.

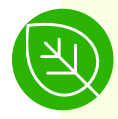

Désactiver l'activation automatique des vidéos sur smartphone et ordinateurs (voir par exemple [ici\)](https://www.techadvisor.fr/tutoriel/ordinateurs/chrome-video-automatique-3684180/).

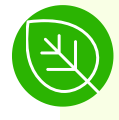

Préférer le téléchargement au streaming en cas d'utilisation répétée.

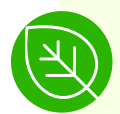

Favoriser la lecture TV par la TNT (parabole) plutôt que par internet (par sa box).

#### RÉDUIRE LA FACTURE ÉNERGÉTIQUE DE SES DONNÉES

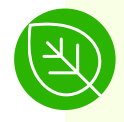

Préférer les sauvegardes locales, c'est à dire sur ordinateur ou disque dur plutôt que cloud ou drive.

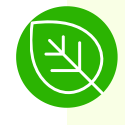

Trier, classer et supprimer régulièrement les données résiduelles de son drive ou cloud.

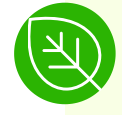

Installer un [bloqueur](https://adblockplus.org/fr/getting_started) de [publicité.](https://adblockplus.org/fr/getting_started)

### ET BIEN PLUS ENCORE...

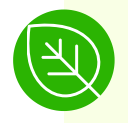

Référencer son site web sur green it.

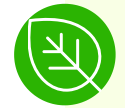

Optimiser les développements informatiques.

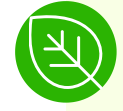

Et bien sûr, partager ses bonnes pratiques !

© SEVEN ACES 2021 - www.sevenaces.fr www.fne-idf.fr - FNE IDF